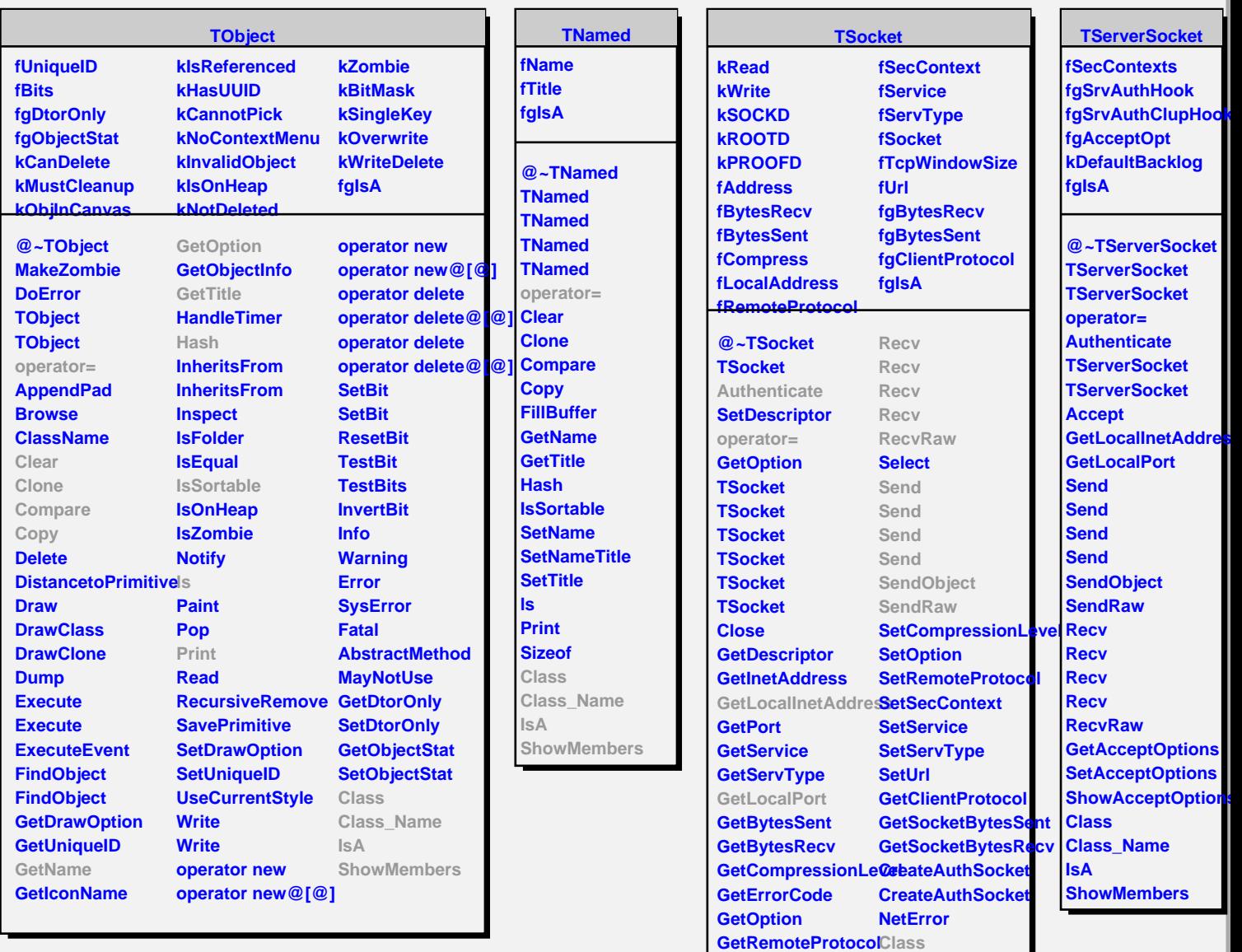

**GetSecContext Class\_Name**

**ShowMembers**

**GetTcpWindowSize IsA**

**IsAuthenticated**

**GetUrl**

**IsValid**